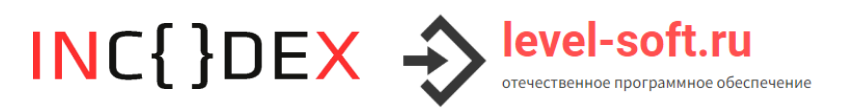

## Документация, содержащая описание функциональных характеристик экземпляра программного обеспечения, предоставленного для проведения экспертной проверки

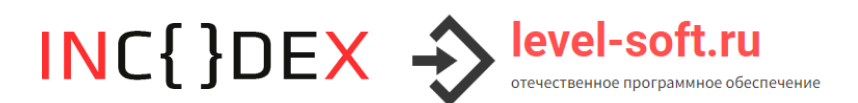

## **Описание и основные возможности программного обеспечения**

Программное обеспечение «Модуль универсального запуска лицензионных продуктов ПАК» представляет собой программную оболочку для проведения упрощенной аутентификации пользователя и отображения рабочей области купленного пользователем (лицензионного) SaaSприложения через интегрированный браузер. Программа реализована в виде исполняемого ехе-файла и работает в ОС Windows.

После запуска программы в центре рабочего стола пользователя реализовано отображение информационного окна, содержащего 2 изображения, текст, кнопку «Начать работу», кнопку-ссылку «О программе». Реализована функция закрытия информационного окна.

При нажатии на изображения реализован переход по ссылкам https://level-soft.ru (сайт правообладателя) и https://инкодекс.рф/ (информационный ресурс правообладателя, содержащий сведения о товарном знаке) соответственно.

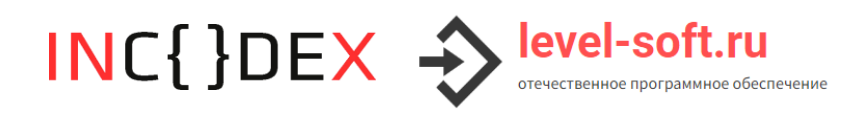

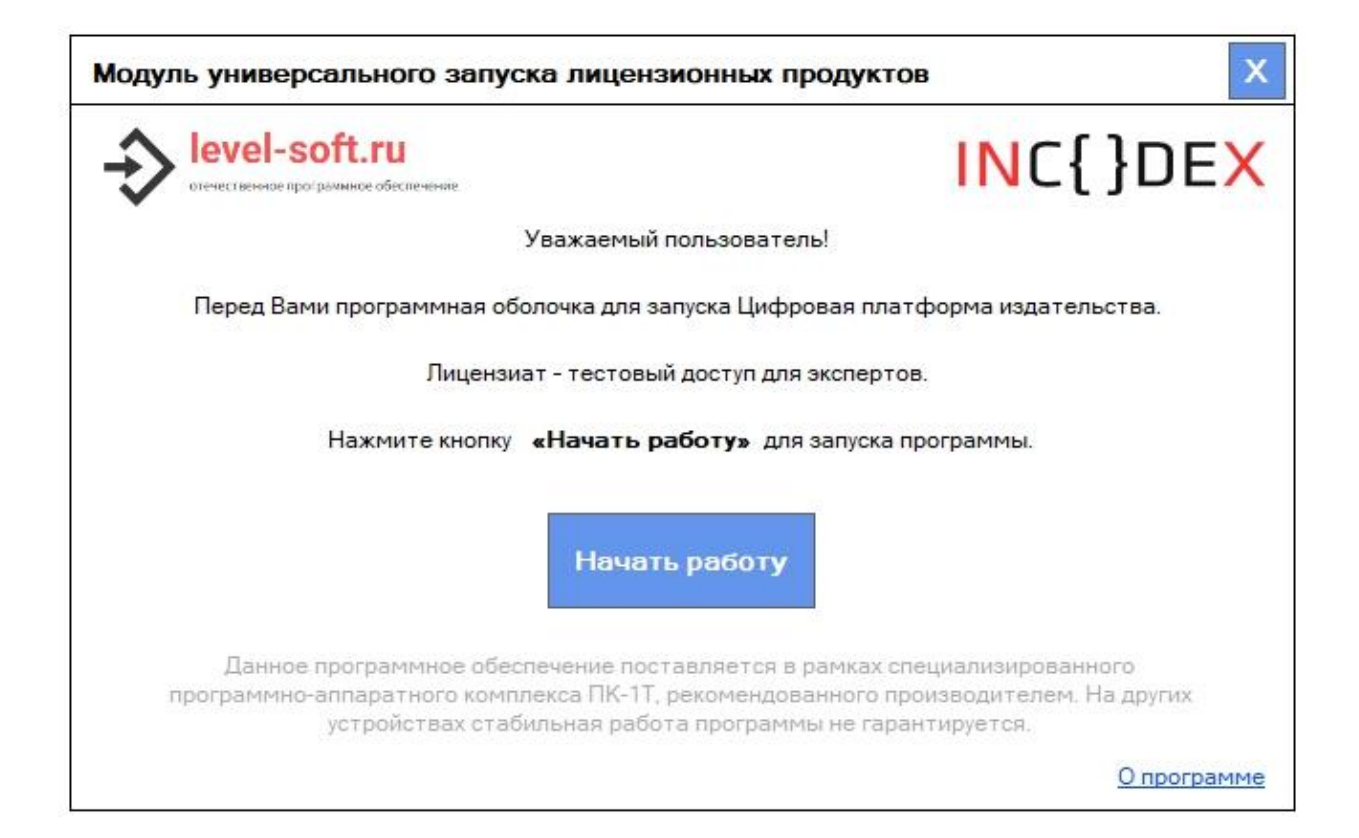

По клику на кнопку «Начать работу» программа находит на одном уровне рядом с собой текстовый файл license.txt, открывает и верифицирует его. Если лицензия действительно, то лицензируемое SaaS-приложение откроется в интегрированном в продукт браузере.

## ООО «ЛЭВЛ 7» ИНН 4632206388 ОГРН 1154632007518

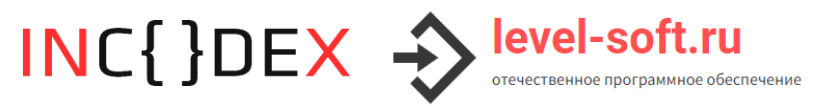

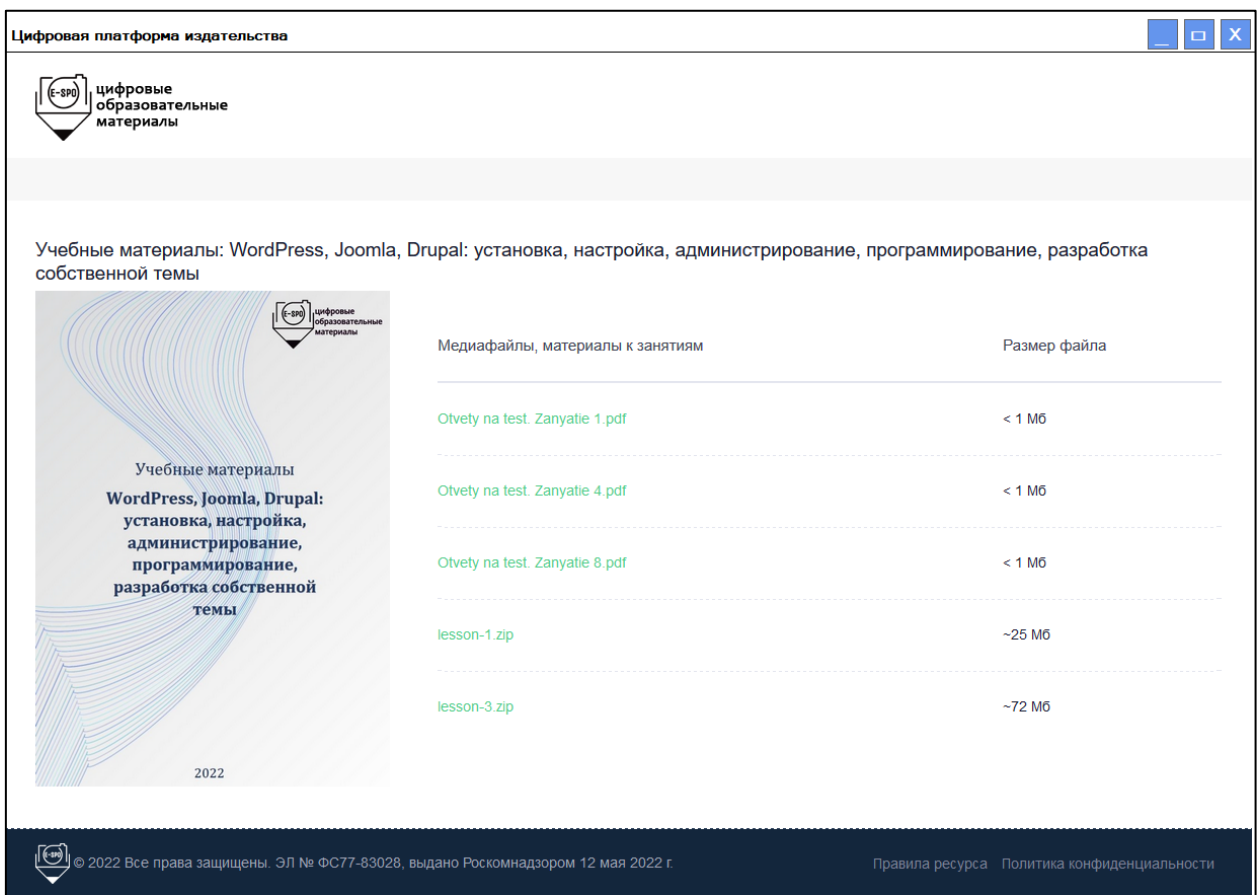

По клику на кнопку-ссылку «О программе» в программе открывается модальное окно с краткой текстовой информацией. Все ссылки, включая адрес почты и изображения, кликабельны. Кнопка «Ок» закрывает модальное окно.

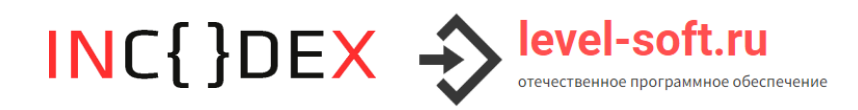

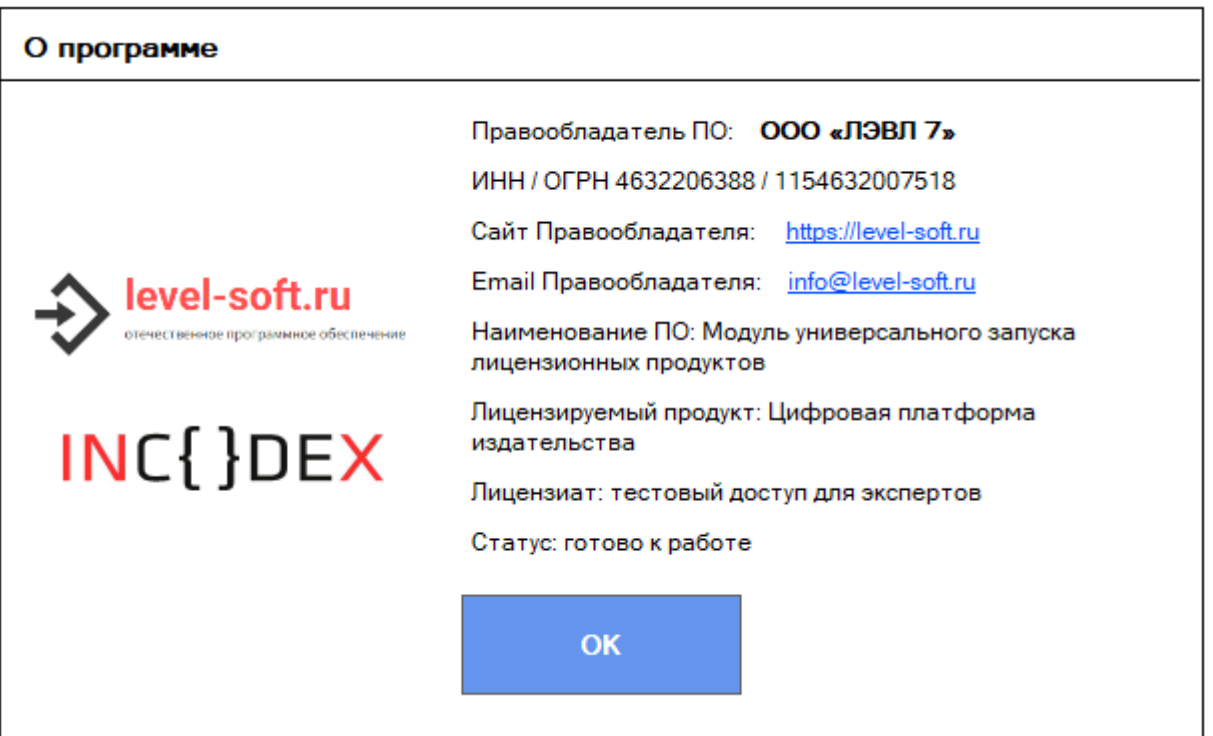

В случае возникновения критических ситуаций программа корректно

реагирует на обстоятельства и информирует пользователя о проблеме.

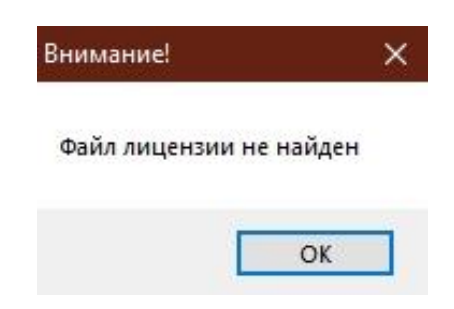

*Рисунок 1. Уведомление о критической ситуации*